## $\Delta$ ебаггинг: и люби свои баги  $\blacktriangledown$

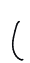

Благодарю Allison Kaptur за то, что научила меня такому отношению! У нее есть отличная статья "Love Yourt Bugs"

Дебаггинг - это отличный способ учиться. Наличие ошибок в твоем коде - это возможность обнаружить ошибки в образе мышления.

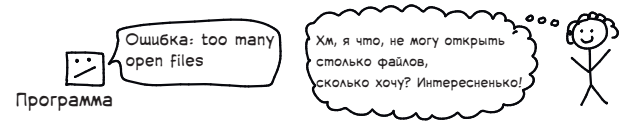

Исправление багов - это также отличный способ научиться писать более надежный код!

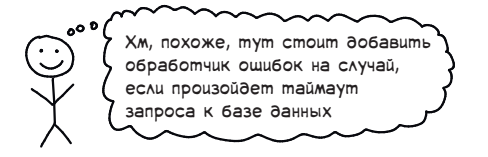

Когда ты разгадываешь загадку, ты получаешь немедленную обратную связь: был ли ты прав или нет

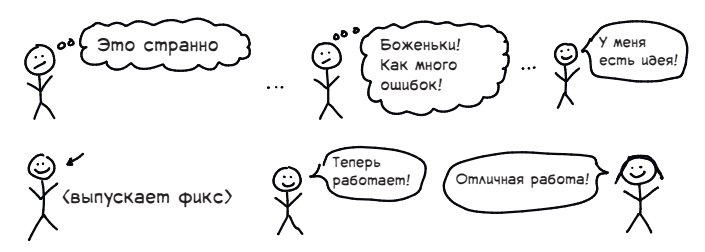

Никто не пишет отличный код сразу, без необходимости исправления багов. Так давайте немного поговорим о навыке дебаггинга.

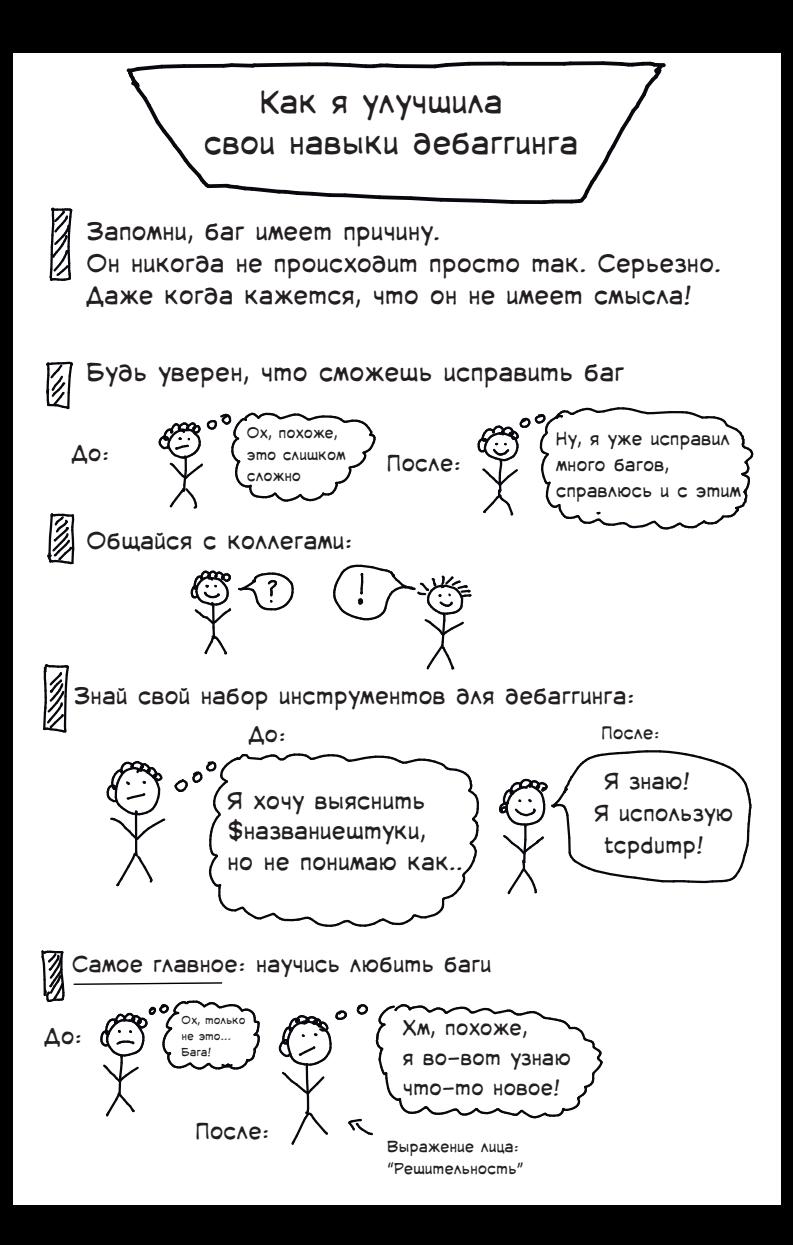

### Учись на работе

Почти всему, что я делаю каждый день я научилась на работе

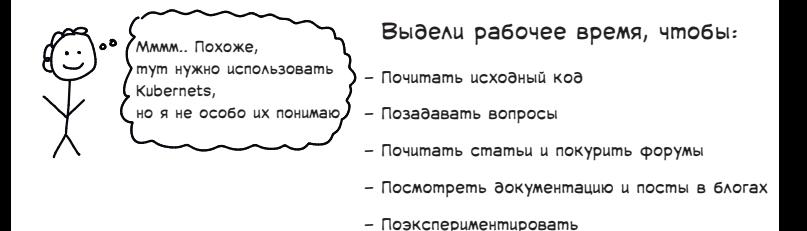

Дебаггинг - это один из способов учиться на работе. Вот еще пара способов!

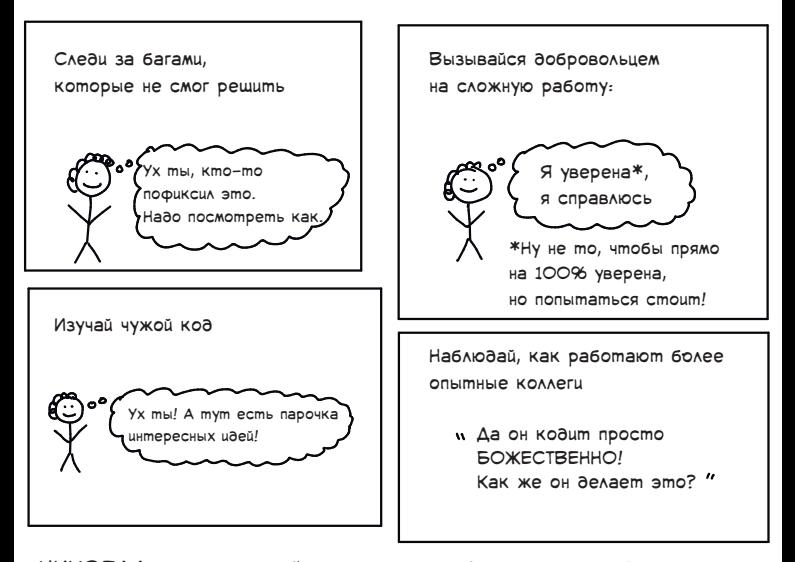

НИКОГДА не используй что-то в работе только для того, чтобы научиться чему-то новому!

## Учись самостоятельно

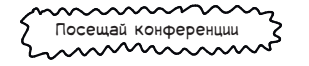

Особенно посвященных предметам, которые не очень хорошо знаешь (например, сетевой подсистеме

ядра Linux)

Используй что-то, что кажется сложным

Gzip! tcp! драйвер клавиатуры! дебаггер!

Пользуйся новыми инструментами Выбери предмет + выдели 3 часа на ەە Хмм, можно ли дебажить его изучение Python с помощью gdb? b-trees! epoll! asyncia! Экспериментируй Читай статьи В статье "The morning paper" Хмм, сколько запросов Эдриана Кольера в секунду я смогу просто потрясающая подборка литературы обработать с Flask? чай других/веди блог Значительная часть моего образовательного процесса состоит в обучении других тому, как я учусь. Причины, почему это работает: Это мотивирует меня прилагать Пересмотр базовых вопросов больше усилий, когда я не понимаю - это всегда важно чего-либо достаточно хорошо

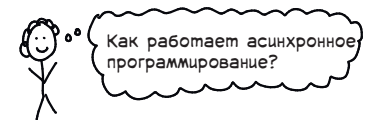

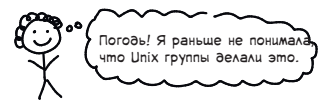

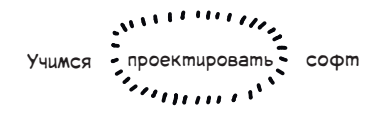

Очень легко оказаться в следующей ситуации

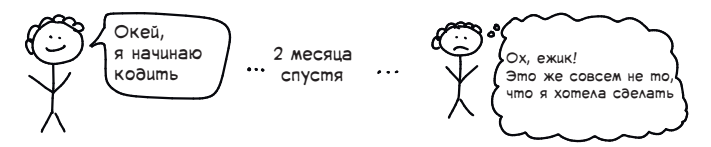

Совсем немного планирования • помогает мне быть уверенным, что моя тяжелая работа не будет напрасной

Вот пару вещей, которые стоит помнить:

Невозможно предсказать, как изменятся требования

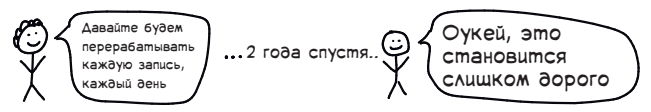

Я стараюсь предусмотреть все, но если не выходит

- работаю с изменениями плана по мере их поступления

**\*** Обычное "Сойдет" зачастую значит "Реально круто"

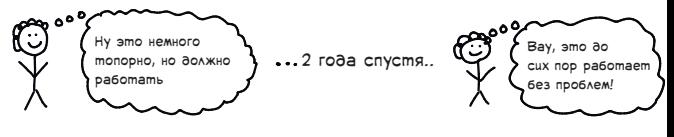

Создание прототипа может быть действительно полезным

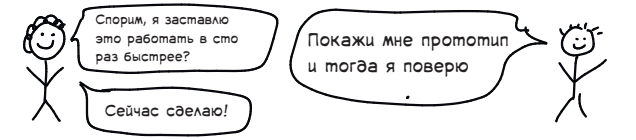

### Сцены написания планировочной документации

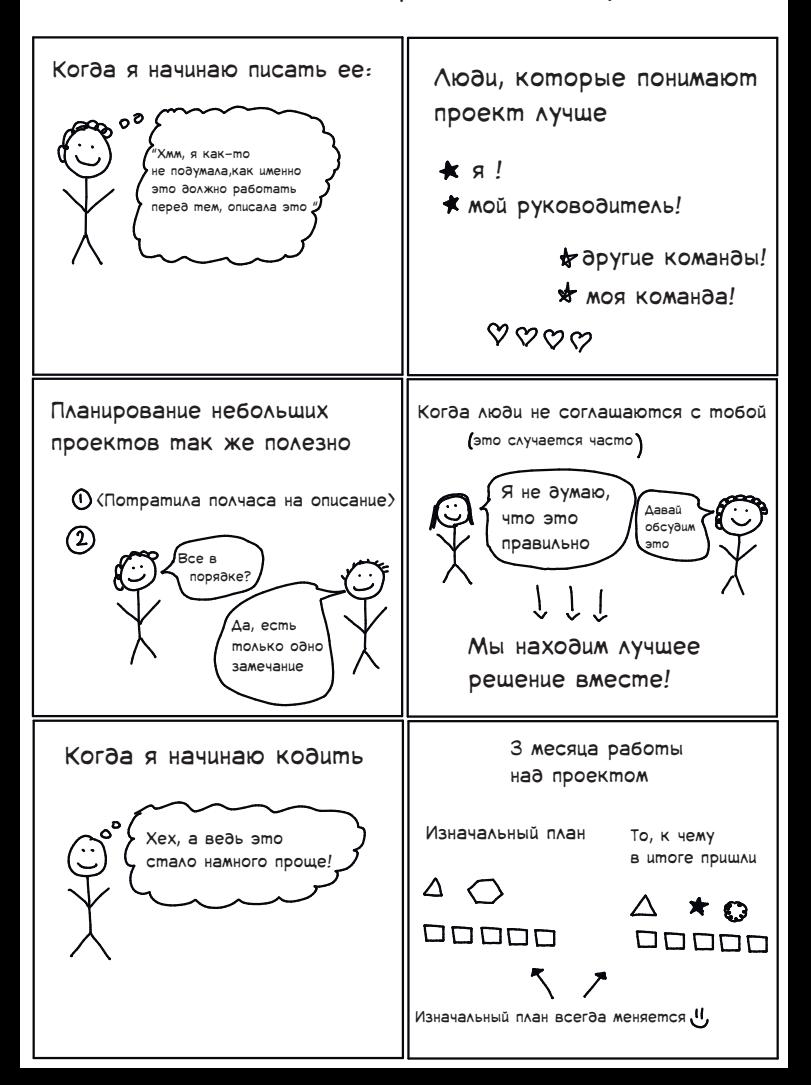

# Развиваем компетенци

Давайте немного абстрагируемся. Многие из людей, Которыми я больше всего восхишаюсь оттачивали навыки в своем деле ⊁годами +

Я считаю полезным выбирать те вещи, которыми интересуешься больше всего (например, Linux) и фокусироваться на них!

Вот некоторые вещи, на совершенствование навыков в которых я потратила немало времени (как минимум год):

- $-$  Cemu  $\overline{B}$  Linux
- Дебаггинг + профильные инструменты!
- Машинное обучение!
- Планирование рабочих проектов!
- Техническая речь и письмо

Существует много важных вещей (GO! Базы данных! Javascript), которые я не особо изучала и поэтому не знаю достаточно хорошо. Это нормально!

Это супер-увлекательно, когда видишь прогресс, например:

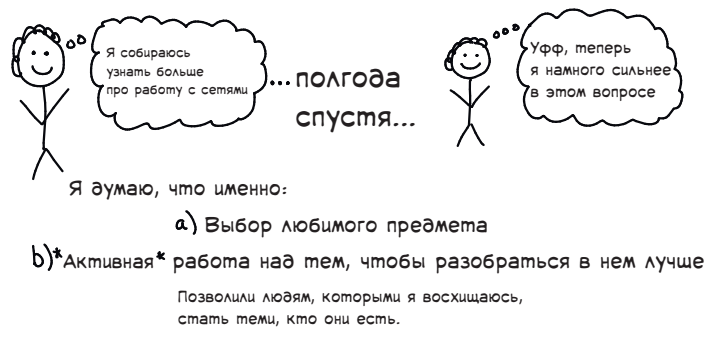

### Никогда не поздно начать учиться чему-либо

Я начала изучать Linux в 2003 году, когда училась в старшей школе. Через десять лет постоянного его использования я поняла пару страшных вещей:

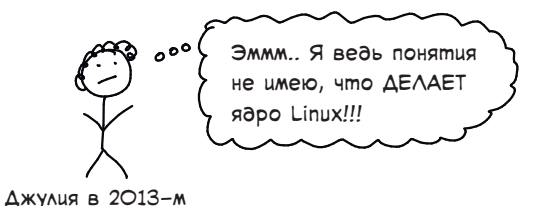

Существовали некоторые понятия, которые я не понимала,

или такие о существовании которых я даже не подозревала совсем:

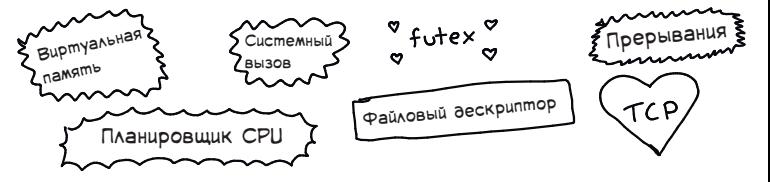

Только в 2017 (!) году я поняла, что не понимаю до конца как работают пользователи/группы. Но ничего страшного! Я прочитала 9 главу "Linux programming interface" и теперь понимаю это.

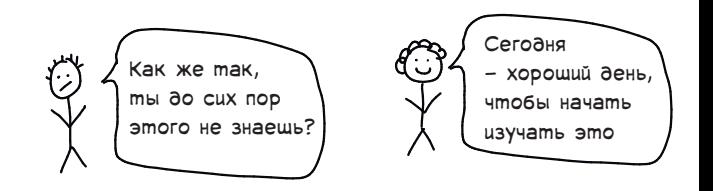

### Способы развития компетенций

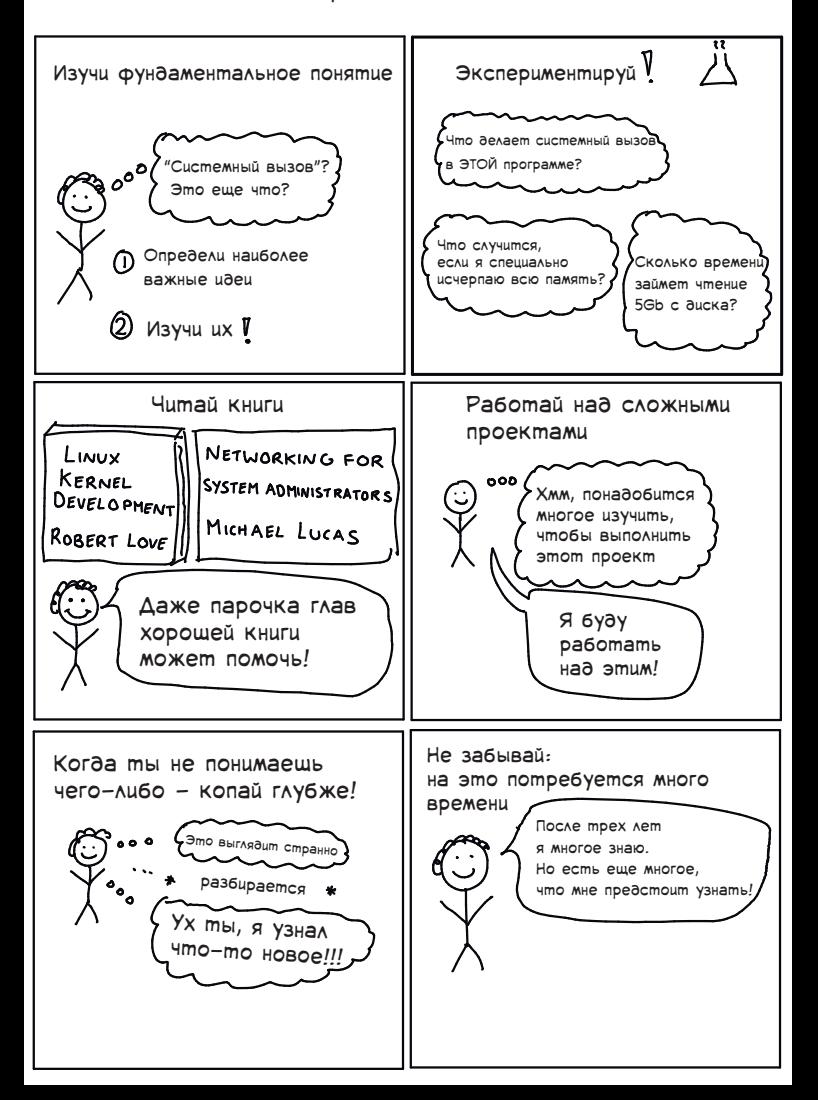

### Работай над сложными проектами

Перед тем как закончить, давайте поговорим об еще одном важном навыке волшебника: уверенности! Когда я имею дело со сложным проектом, иногда я думаю:

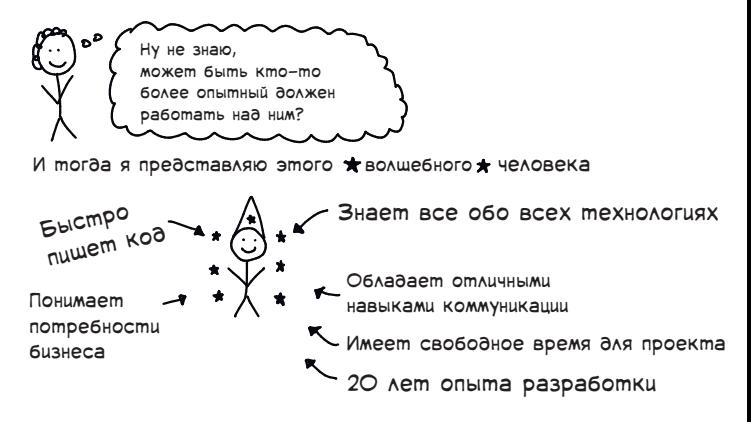

- Каждый день мы меняем технологии, которые используем
- Любой проект уникален и далеко не всегда очевидно, как работать с ним
- На свете не так уж много экспертов и уж конечно же, у них нет времени, чтобы заняться всем на свете

#### И вместо этого я представляю себя:

Быстро учусь Упорно работак 6 лет опыта Хороша в дебаггинге

Говорю себе "кто-то должен это сделать", накидываю план и приступаю! Через некоторое время выходит как надо, я узнаю что-то новое и начинаю чувствовать себя волшебницей немного больше, чем обычно. Понравилось? Можешь скачать и распечатать и другие комиксы! Бесплатно! https://jvns.ca/zines

Перевела Команда FirstVDS.ru

https://firstvds.ru/blog/julia\_evans

 $CC - BY - NC - SA$ 

Julia Evans, wizard wow fun industries 2017